## Check the domijn naam for Net-eco

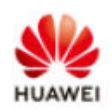

## Check the image communication with the management system

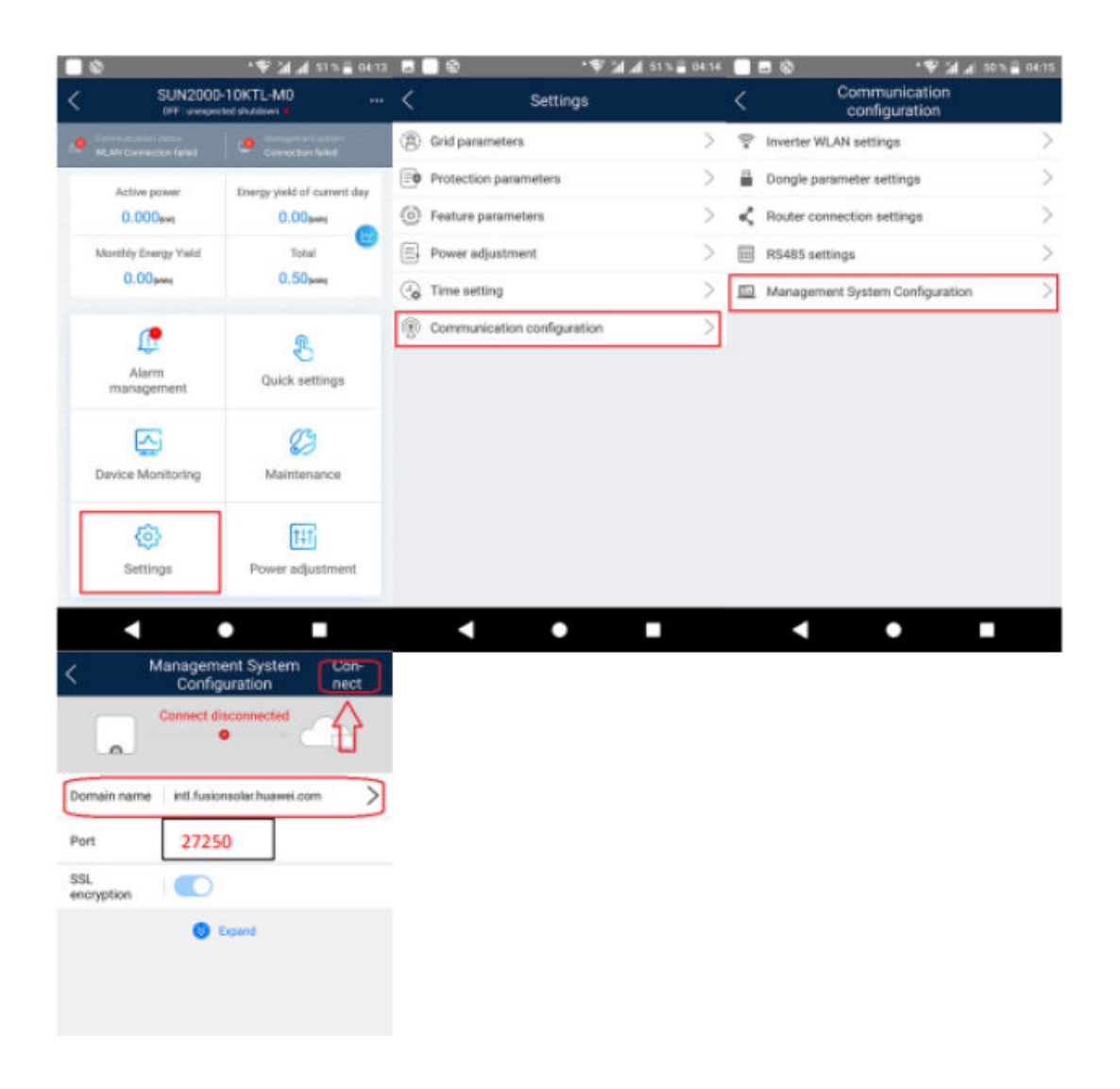

Change webadres /domeinname to : [www.huawei-solar.com](http://www.huawei-solar.com/)

Poort number: 16100

When not working change to IP : 5.22.208.24